#### **3.3 — Omitted Variable Bias** ECON 480 • Econometrics • Fall 2021 Ryan Safner Assistant Professor of Economics [safner@hood.edu](mailto:safner@hood.edu) [ryansafner/metricsF21](https://github.com/ryansafner/metricsF21) [metricsF21.classes.ryansafner.com](https://metricsf21.classes.ryansafner.com/)

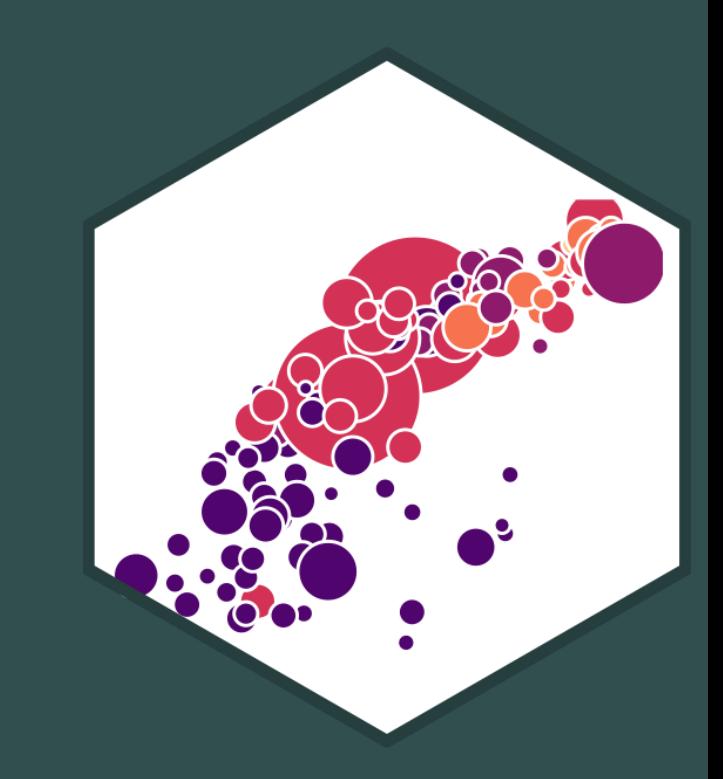

## **Review: u**

 $Y_i = \beta_0 + \beta_1 X_i + u_i$ 

- $u_i$  includes all other variables that affect  $Y$
- Every regression model always has **omitted variables** assumed in the error
	- $\circ$  Most are unobservable (hence "u")
	- **Examples**: innate ability, weather at the time, etc
- Again, we *assume*  $u$  is random, with  $E[u|X] = 0$  and  $var(u) = \sigma_u^2$ .∠<br>U
- Sometimes, omission of variables can **bias** OLS estimators  $(\hat{\beta_0}$  and  $\Lambda$ <sup>2</sup>  $\ddot{\beta_1})$  $\overline{Q}$

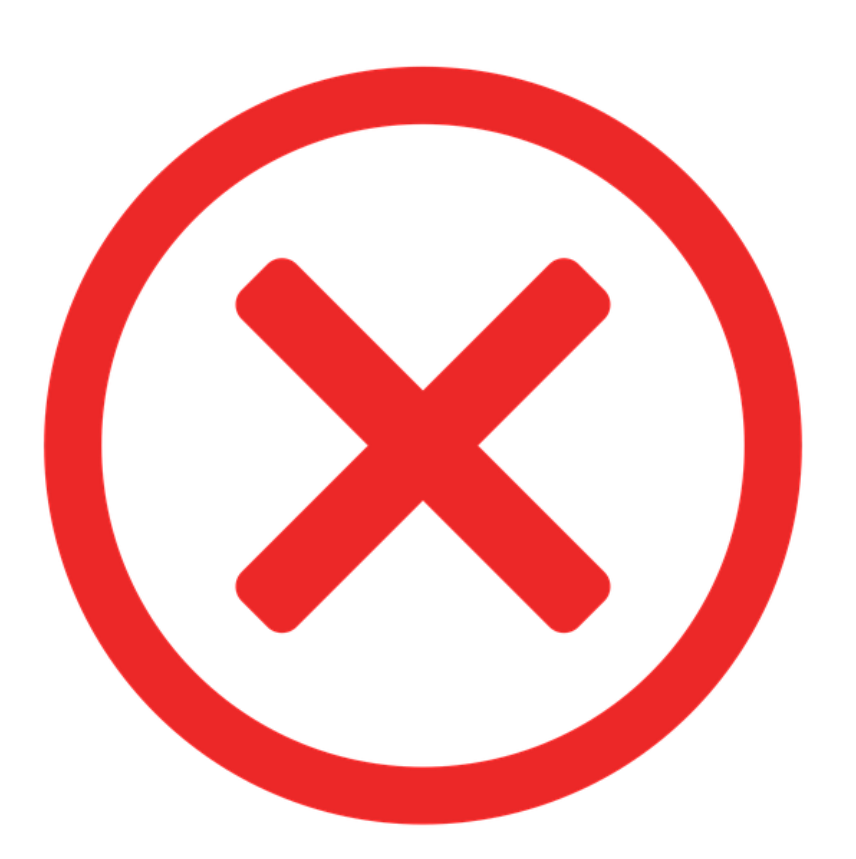

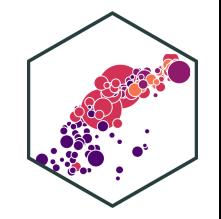

## **Omitted Variable Bias I**

**Omitted variable bias (OVB)** for some omitted variable  $\boldsymbol{\mathbb{Z}}$  exists if two conditions are met:

## **Omitted Variable Bias I**

**Omitted variable bias (OVB)** for some omitted variable  $\boldsymbol{\mathbb{Z}}$  exists if two conditions are met:

**1.**  $Z$  is a determinant of  $Y$ 

i.e.  $Z$  is in the error term,  $u_i$ 

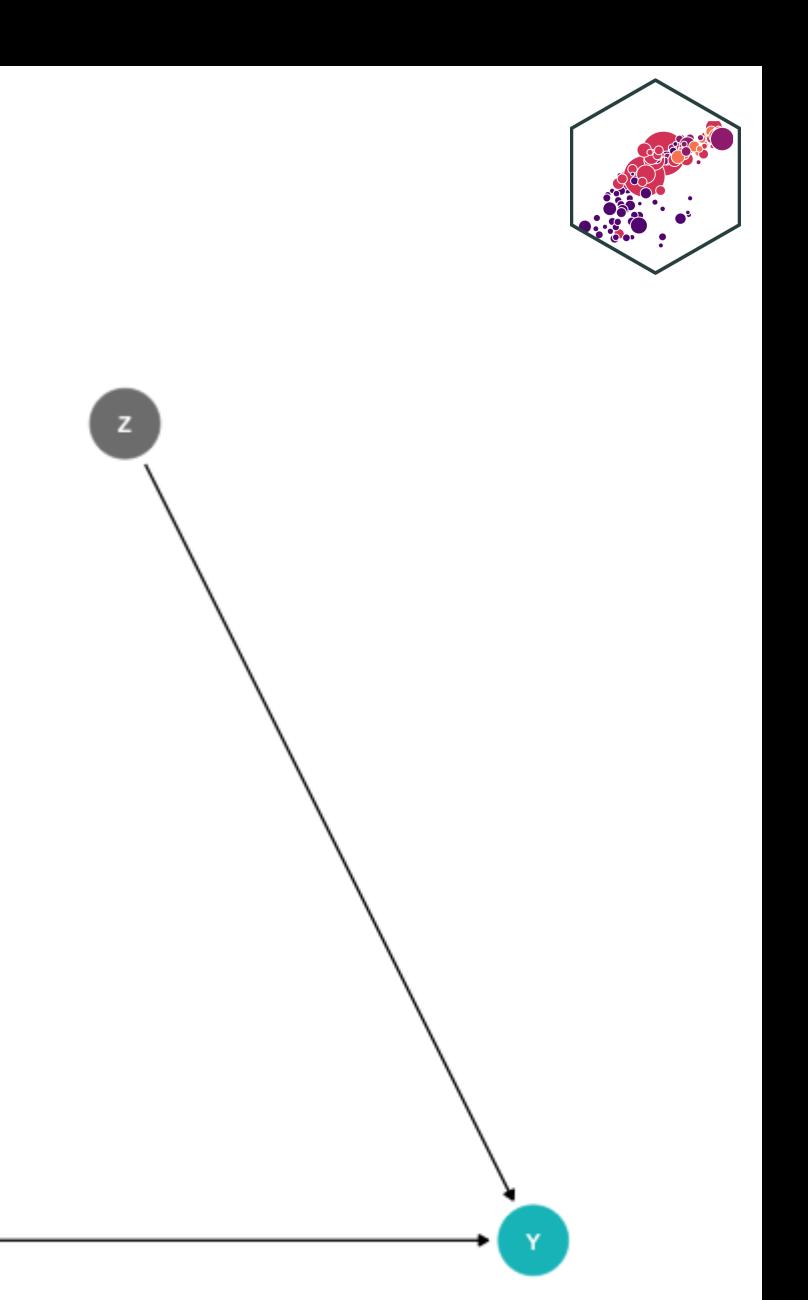

## **Omitted Variable Bias I**

**Omitted variable bias (OVB)** for some omitted variable  $\boldsymbol{\mathbb{Z}}$  exists if two conditions are met:

**1.**  $Z$  is a determinant of  $Y$ 

- i.e.  $Z$  is in the error term,  $u_i$
- **2.**  $Z$  is correlated with the regressor  $X$ 
	- i.e.  $cor(X, Z) \neq 0$
	- implies  $cor(X, u) \neq 0$
- implies **X is endogenous**

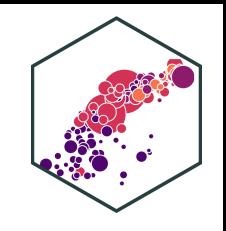

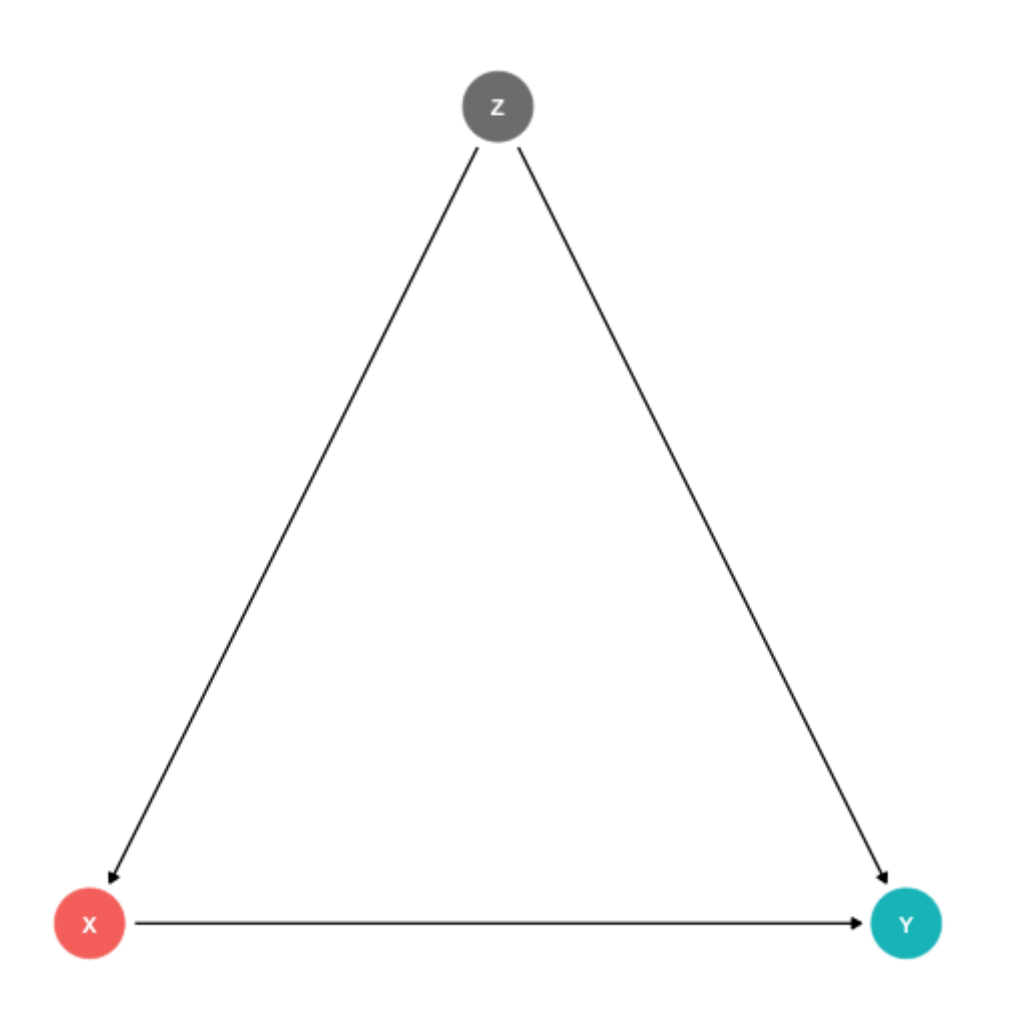

## **Omitted Variable Bias II**

- Omitted variable bias makes  $\overline{X}$ **endogenous**
- Violates **zero conditional mean assumption**

 $E(u_i|X_i) \neq 0 \implies$ 

knowing  $X_i$  tells you something about  $u_i$  (i.e. something about  $Y$  *not* by way of  $X$ )!

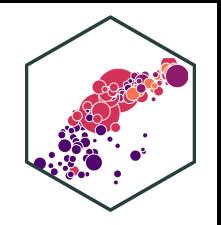

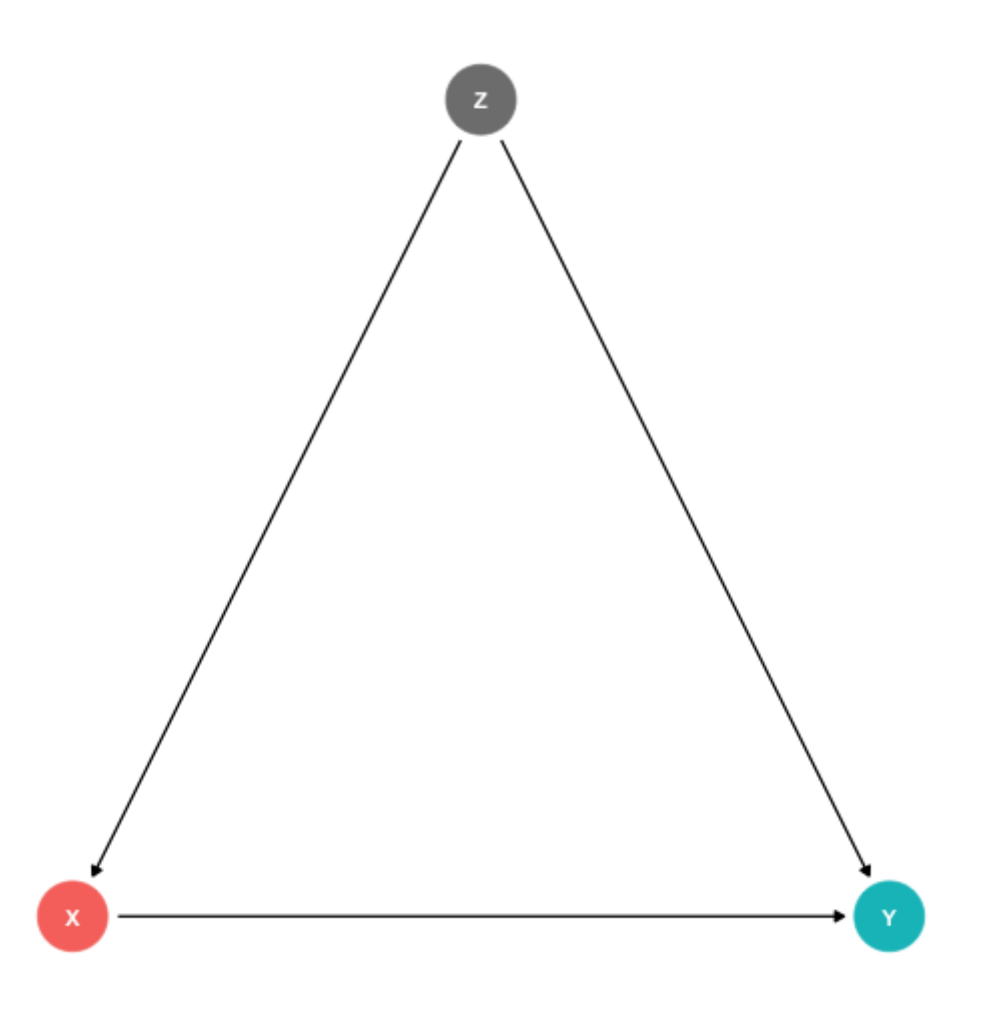

## **Omitted Variable Bias III**

- $\hat{\beta_1}$  is biased:  $\overset{\wedge}{\beta_1}$  is biased:  $E[\overset{\wedge}{\beta_1}]\neq 0$  $\beta_1$
- $\hat{\beta_1}$  systematically over- or underestimates the true relationship  $(\beta_1)$  $\begin{array}{c}\n\bigwedge \\
\bigwedge \\
\bigwedge\n\end{array}$
- $\hat{\beta_1}$  "picks up" *both* pathways:  $\begin{array}{c}\n\lambda \\
3\n\end{array}$ 
	- $1. X \rightarrow Y$  $2.X \leftarrow Z \rightarrow Y$

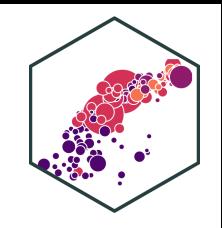

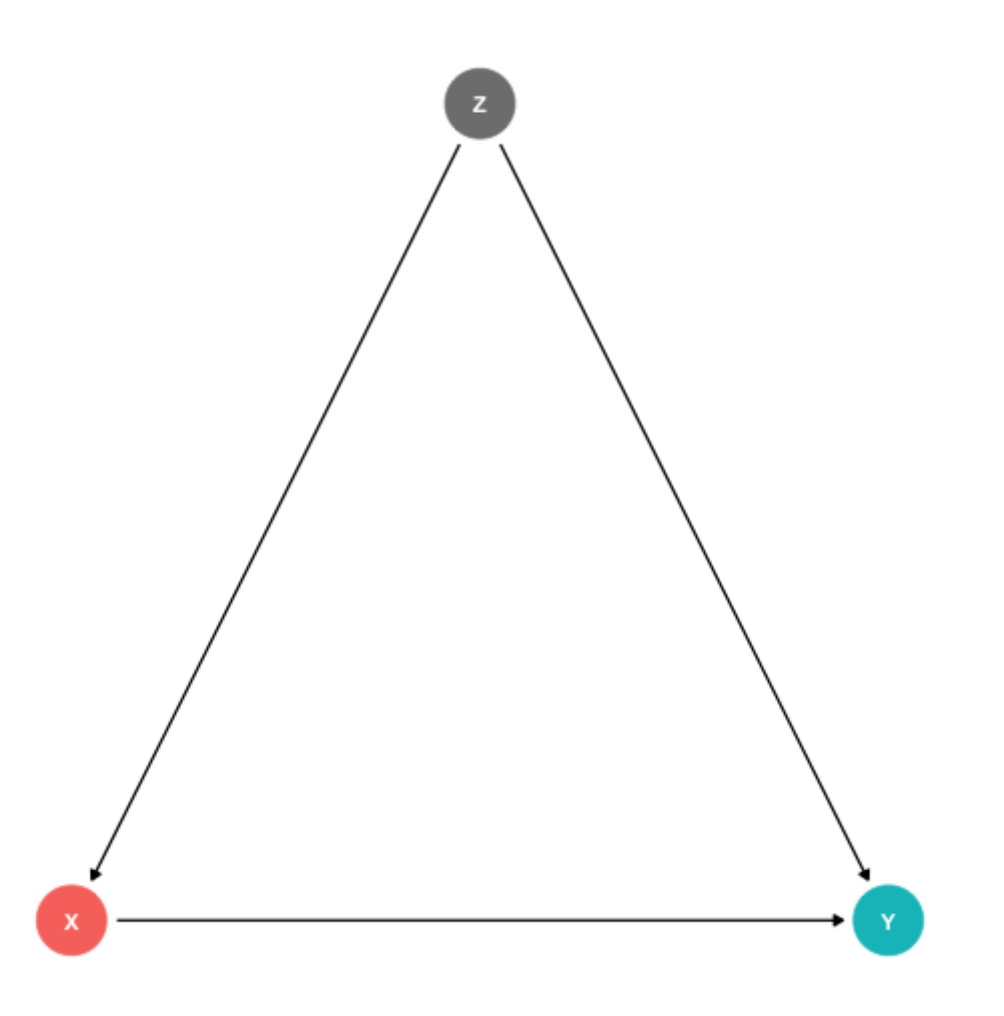

## **Omited Variable Bias: Class Size Example**

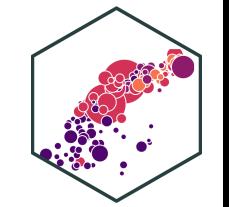

**Example:** Consider our recurring class size and test score example:

Test score<sub>i</sub> = 
$$
\beta_0 + \beta_1
$$
STR<sub>i</sub> +  $u_i$ 

- Which of the following possible variables would cause a bias if omitted?
- 1.  $Z_i$ : time of day of the test
- 2.  $Z_i$ : parking space per student
- 3.  $Z_i$ : percent of ESL students

## **Recall: Endogeneity and Bias**

(Recall): the true expected value of  $\beta_1$  is actually: A<br>31 is actually:<sup>†</sup>

$$
E[\hat{\beta}_1] = \beta_1 + cor(X, u) \frac{\sigma_u}{\sigma_X}
$$

1) If  $X$  is exogenous:  $cor(X, u) = 0$ , we're just left with  $\beta_1$ 

2) The larger 
$$
cor(X, u)
$$
 is, larger **bias:**  $(E[\hat{\beta}_1] - \beta_1)$ 

3) We can **"sign"** the direction of the bias based on  $cor(X, u)$ 

- **Positive**  $cor(X, u)$  overestimates the true  $\beta_1$  ( $\overset{\wedge}{\beta_1}$  is too large)
- **Negative**  $cor(X, u)$  underestimates the true  $\beta_1$  ( $\overset{\wedge}{\beta_1}$  is too small)

<sup>†</sup> See 2.4 class [notes](https://metricsf21.classes.ryansafner.com/content/2.4-content) for proof.

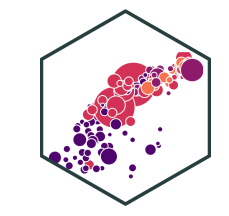

## **Endogeneity and Bias: Correlations I**

• Here is where checking correlations between variables helps:

```
# Select only the three variables we want (there are many)
CAcorr <- CASchool %>%
 select("str","testscr","el_pct")
```

```
# Make a correlation table
cor table <- cor(CAcorr)
cor_table # look at it
```
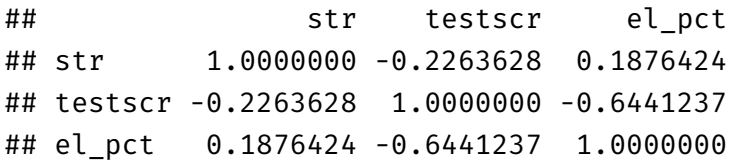

- el pct is strongly (negatively) correlated with testscr (Condition 1)
- el\_pct is reasonably (positively) correlated with str (Condition 2)

## **Endogeneity and Bias: Correlations II**

• Here is where checking correlations between variables helps:

```
# Make a correlation plot
library(corrplot)
corrplot(cor_table, type="upper",
         method = "circle",
         order="original")
```
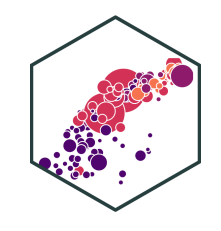

### **Look at Conditional Distributions I**

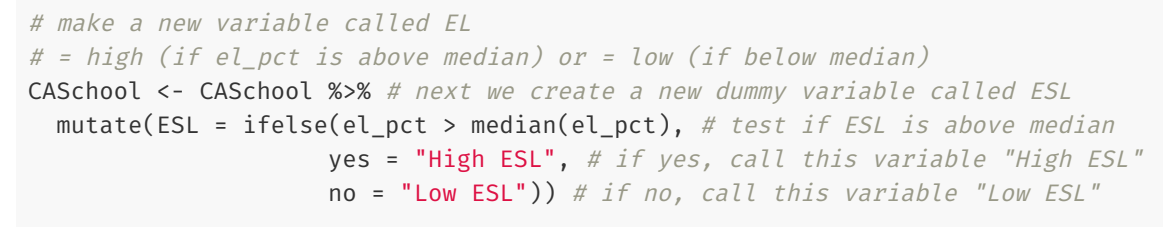

# get average test score by high/low EL CASchool %>% group\_by(ESL) %>% summarize(Average test score = mean(testscr))

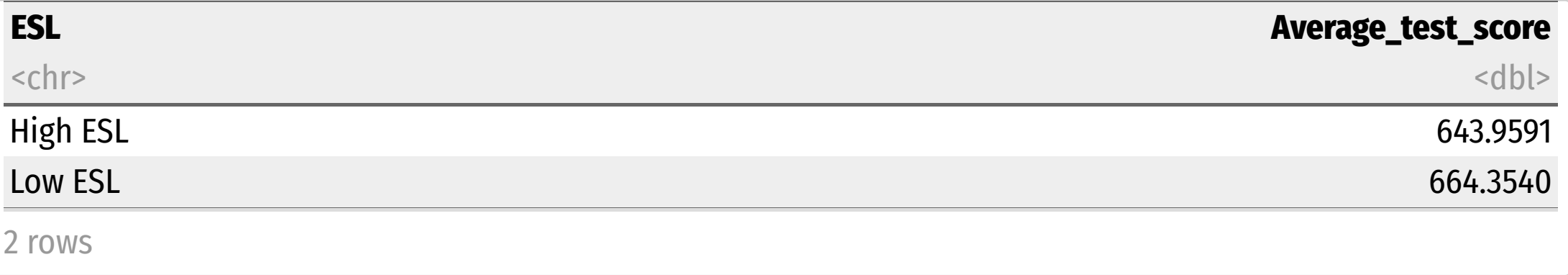

## **Look at Conditional Distributions II**

```
ggplot(data = CASchool)+
  \text{aes}(x = \text{testscr},fill = ESL)+
  geom_density(alpha=0.5)+
 \text{labs}(x = \text{"Test Score"},
       v = "Density") +ggthemes::theme_pander(
    base_family = "Fira Sans Condensed",
    base_size=20
    ) +theme(legend.position = "bottom")
```
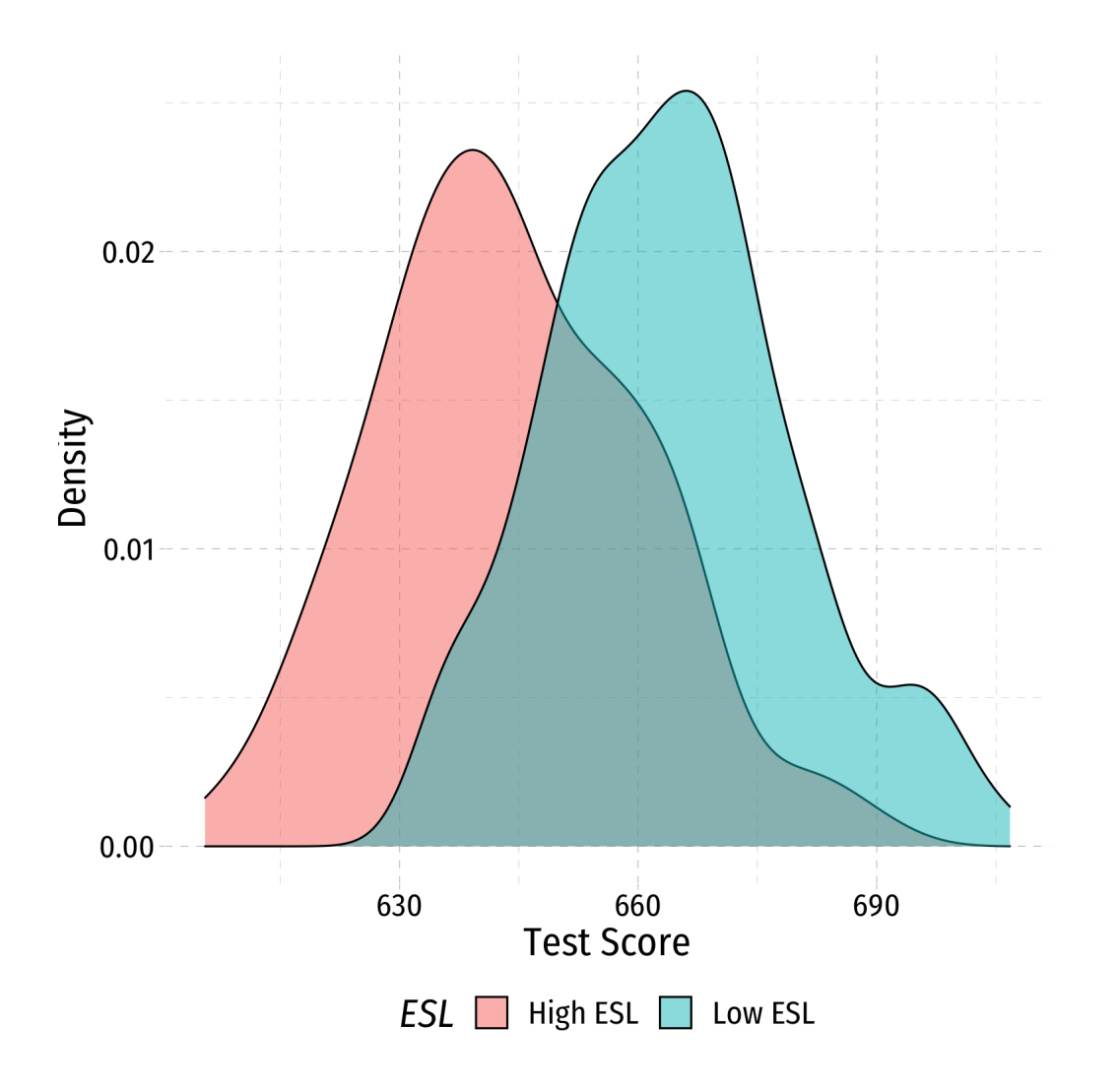

#### **Look at Conditional Distributions III**

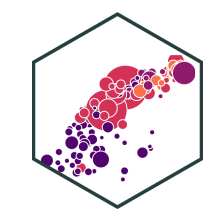

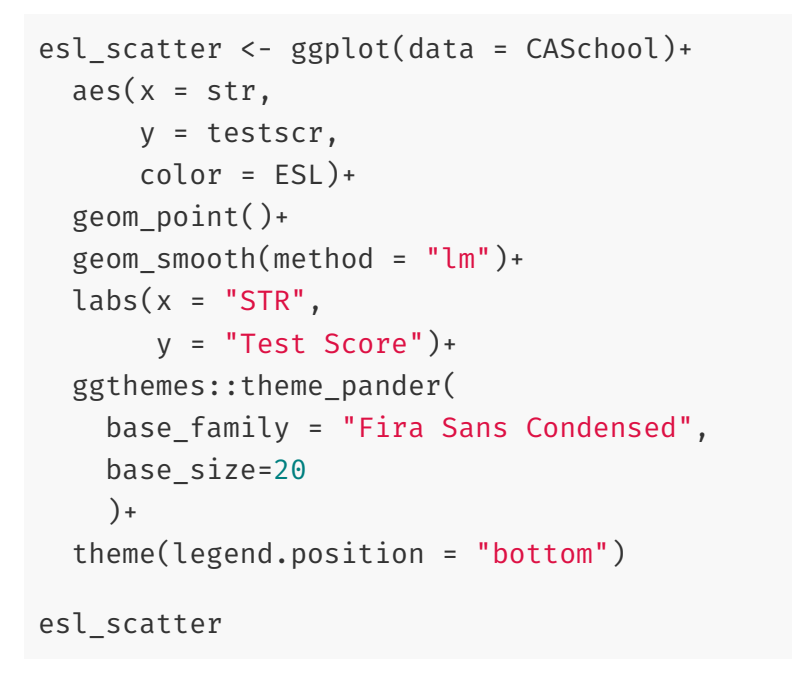

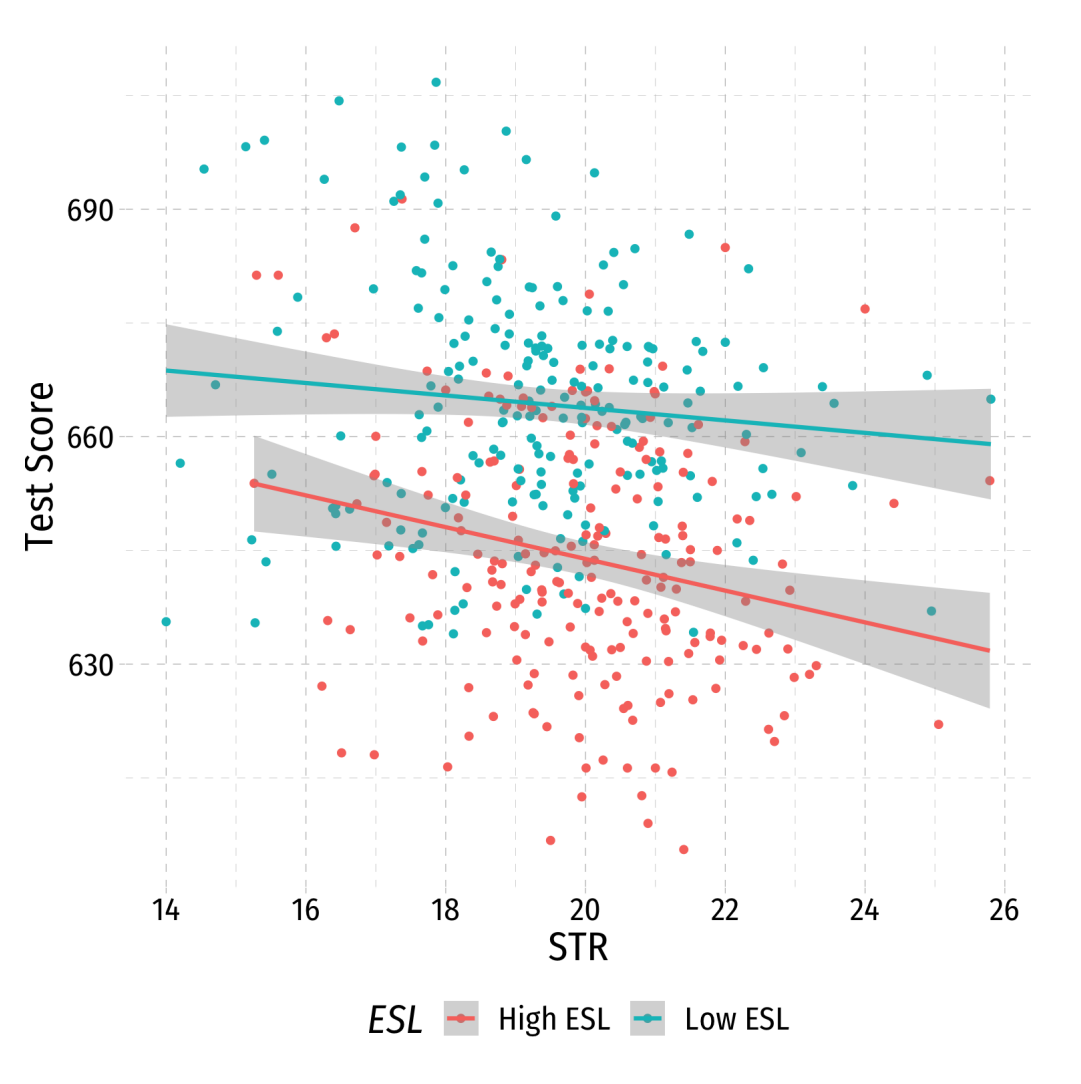

#### **Look at Conditional Distributions III**

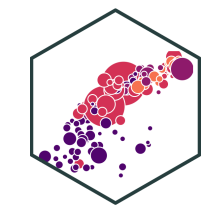

esl\_scatter+

facet\_grid(~ESL)+ guides(color = F)

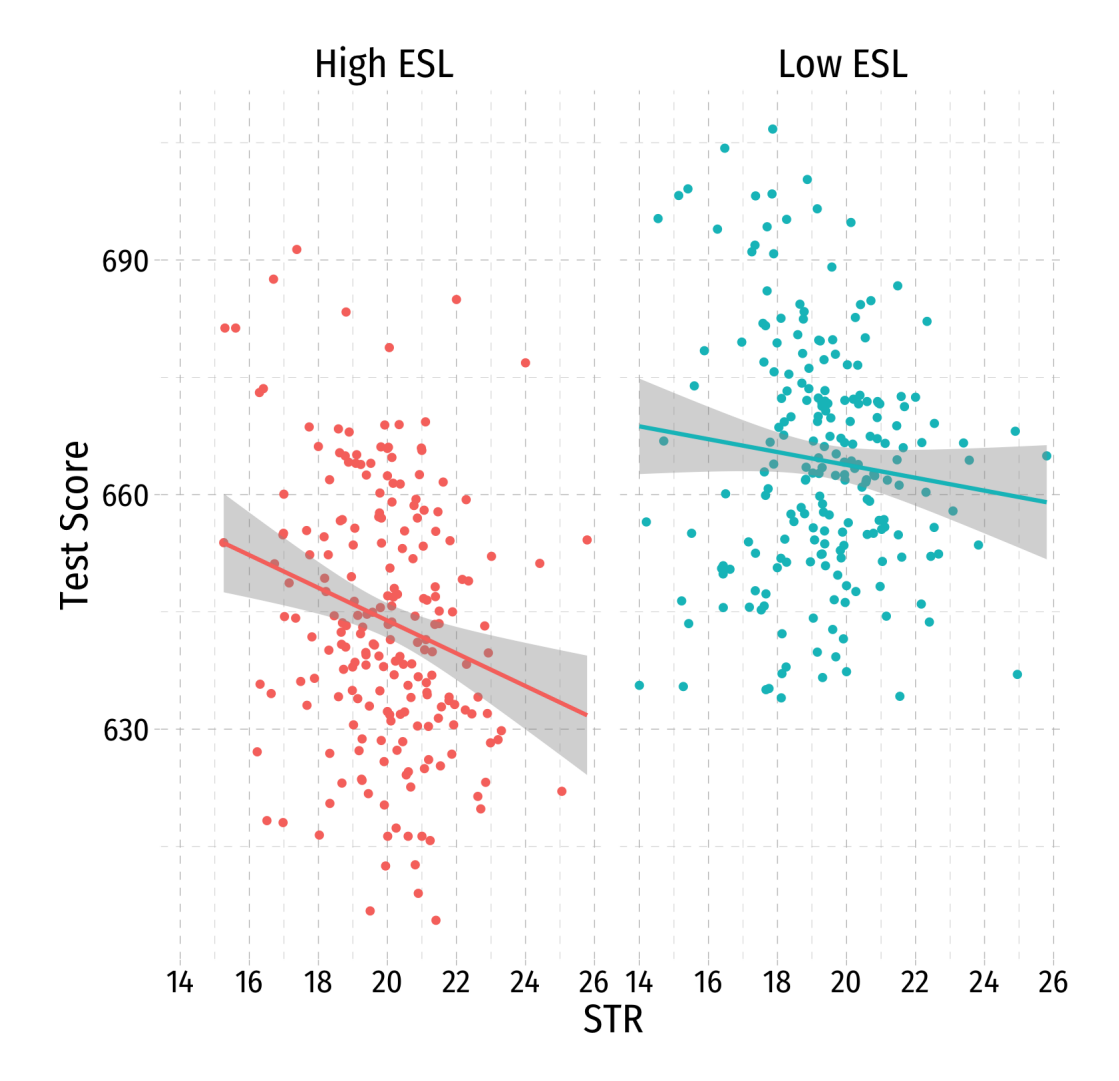

## **Omitted Variable Bias in the Class Size Example**

$$
E[\hat{\beta}_1] = \beta_1 + bias
$$

$$
E[\hat{\beta}_1] = \beta_1 + cor(X, u) \frac{\sigma_u}{\sigma_X}
$$

- $cor(STR, u)$  is positive (via  $\%EL$ )
- $cor(u, Test score)$  is negative (via  $\%EL$ )
- $\beta_1$  is negative (between Test score and STR)
- Bias is positive
	- But since  $\beta_1$  is negative, it's made to be a *larger* negative number than it truly is
	- Implies that  $\beta_1$  overstates the effect of reducing STR on improving Test Scores

## **Omitted Variable Bias: Messing with Causality I**

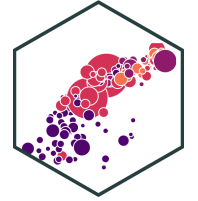

- If school districts with higher Test Scores happen to have both lower STR **AND** districts with smaller  $STR$  sizes tend to have less  $\%EL$  ...
- How can we say  $\hat{\beta}_1$  estimates the **marginal effect** of  $\Delta STR \rightarrow \Delta Test$  Score?  $\stackrel{\wedge}{\beta_1}$  estimates the **marginal effect** of  $\Delta STR \rightarrow \Delta Test$  Score
- (We can't.)

## **Omitted Variable Bias: Messing with Causality II**

- Consider an ideal **random controlled trial (RCT)**
- **Randomly** assign experimental units (e.g. people, cities, etc) into two (or more) groups:
	- **Treatment group(s)**: gets a (certain type or level of) treatment
	- **Control group(s)**: gets no treatment(s)
- Compare results of two groups to get **average treatment effect**

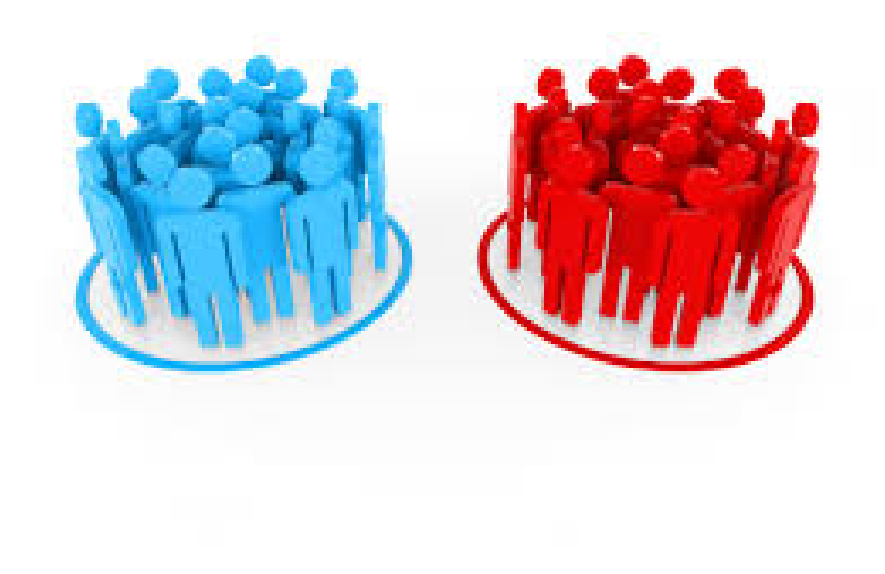

## **RCTs Neutralize Omitted Variable Bias I**

**Example**: Imagine an ideal RCT for measuring the effect of STR on Test Score

- **School districts would be randomly assigned** a student-teacher ratio
- With random assignment, all factors in  $\overline{\mathcal{U}}$ (%ESL students, family size, parental income, years in the district, day of the week of the test, climate, etc) are distributed *independently* of class size

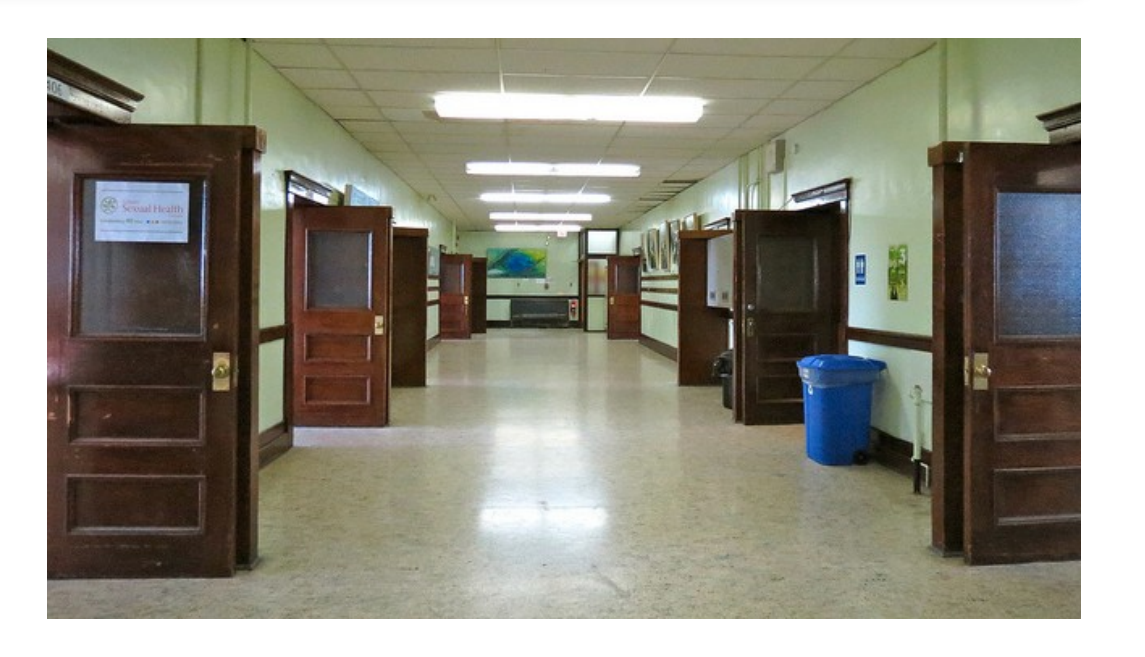

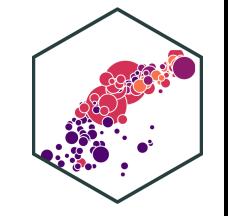

## **RCTs Neutralize Omitted Variable Bias II**

**Example**: Imagine an ideal RCT for measuring the effect of STR on Test Score

- Thus,  $cor(STR, u) = 0$  and  $E[u|STR] = 0$ , i.e. **exogeneity**
- Our  $\hat{\beta_1}$  would be an **unbiased estimate** of  $\beta_1$ , measuring the **true causal effect** of STR  $\rightarrow$  Test Score  $\begin{array}{c}\n\bigwedge \\
\bigwedge \\
\bigwedge\n\end{array}$  $\rightarrow$

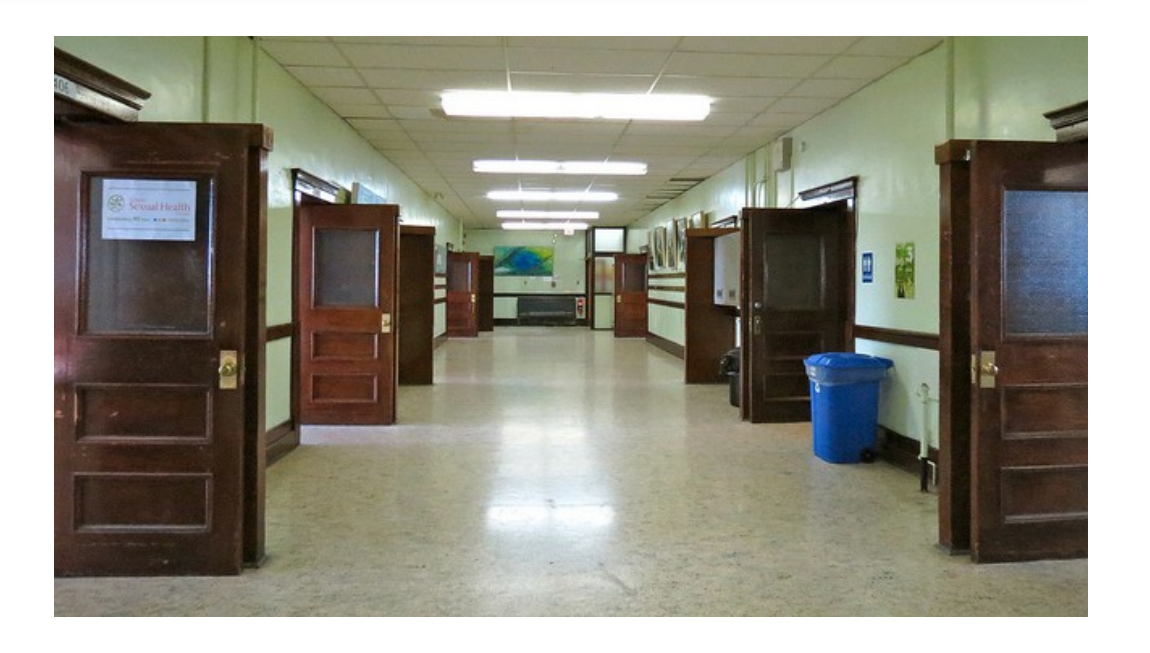

## **But We Rarely, if Ever, Have RCTs**

- But we **didn't** run an RCT, it's observational data!
- "Treatment" of having a large or small class size is **NOT** randomly assigned!
- $\%EL$ : plausibly fits criteria of O.V. bias!
	- 1.  $\%EL$  is a determinant of Test Score 2.  $\%EL$  is correlated with STR
- Thus, "control" group and "treatment" group differ systematically!
	- Small STR also tend to have lower  $\%EL;$ large STR also tend to have higher  $\%EL$
	- **Selection bias**:  $cor(STR, \%EL) \neq 0$ ,  $E[u_i|STR_i] \neq 0$

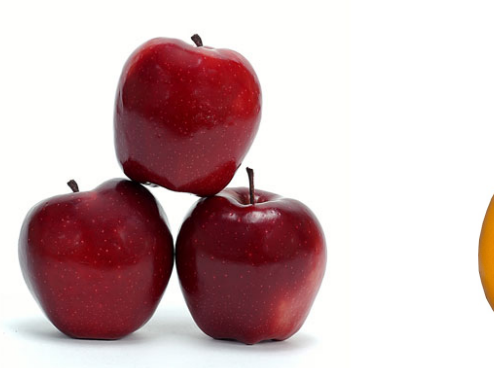

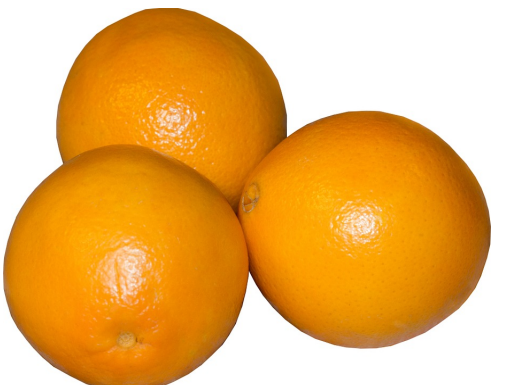

Treatment Group Control Group

### **Another Way to Control for Variables**

- Pathways connecting str and test score:
	- 1. str  $\rightarrow$  test score  $\rightarrow$  1
	- 2. str  $\leftarrow$  ESL  $\rightarrow$  testscore  $\leftarrow$  ESL  $\rightarrow$

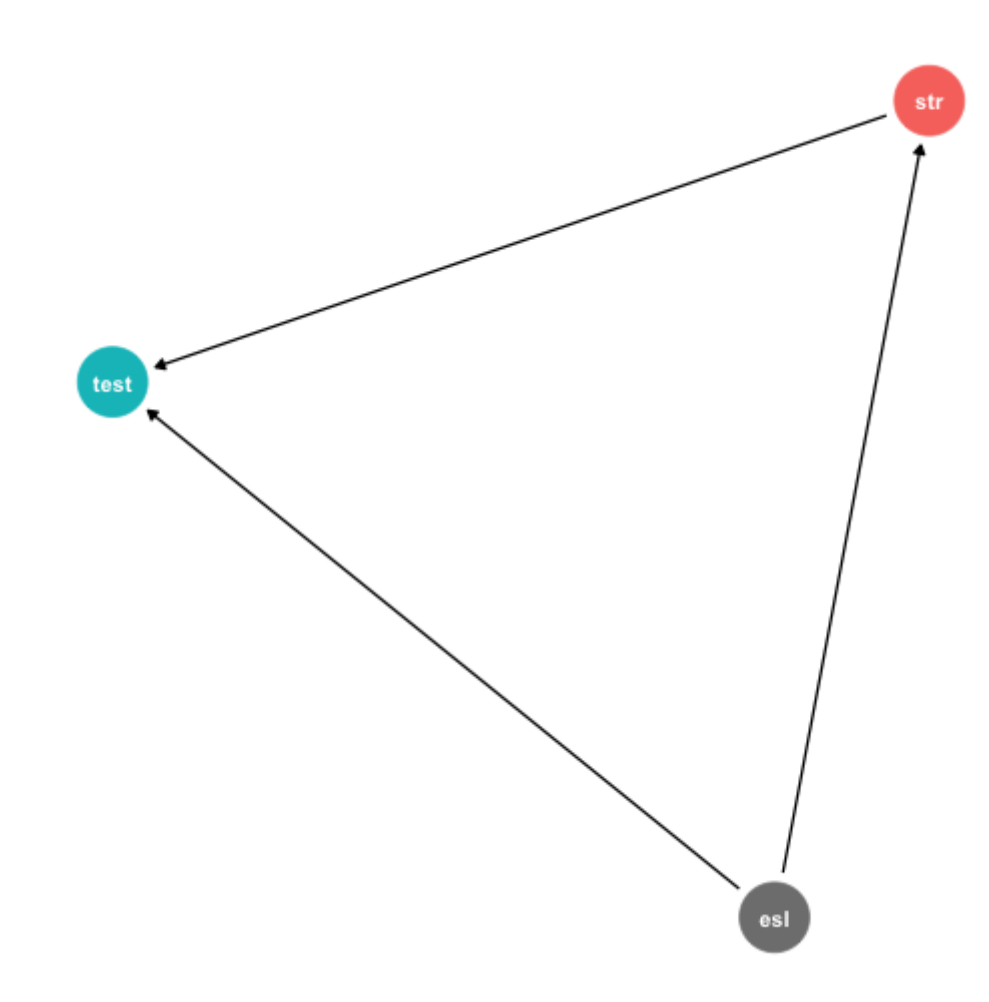

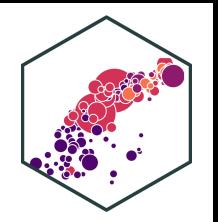

#### **Another Way to Control for Variables**

- Pathways connecting str and test score:
	- 1. str  $\rightarrow$  test score 2. str  $\leftarrow$  ESL  $\rightarrow$  testscore  $\rightarrow$  $\leftarrow$  ESL  $\rightarrow$  1
- DAG rules tell us we need to **control for ESL** in order to identify the causal effect of str  $\rightarrow$  test score  $\rightarrow$
- So now, **how do we control for a variable**?

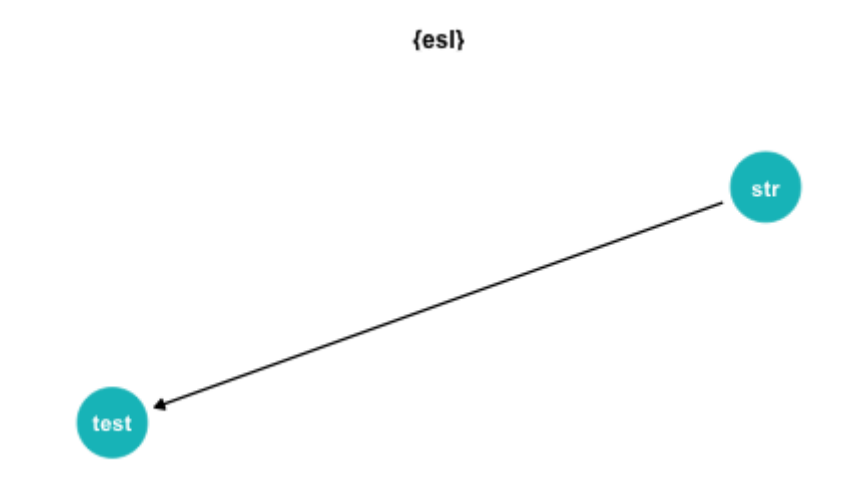

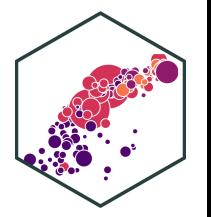

## **Controlling for Variables**

- Look at effect of STR on Test Score by comparing districts with the **same** %EL
	- $\circ$  Eliminates differences in %EL between high and low STR classes
	- $\circ$  "As if" we had a control group! Hold %EL constant
- The simple fix is just to **not omit %EL**!
	- $\circ$  Make it *another* independent variable on the righthand side of the regression

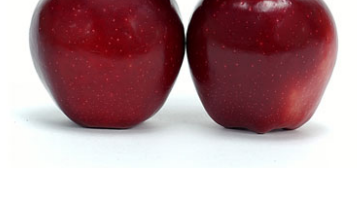

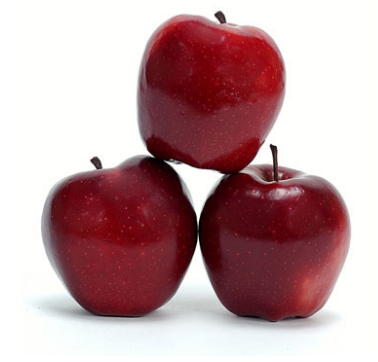

Treatment Group Control Group

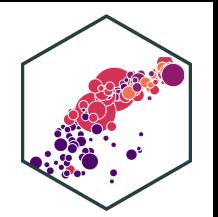

## **Controlling for Variables**

- Look at effect of STR on Test Score by comparing districts with the **same** %EL
	- $\circ$  Eliminates differences in %EL between high and low STR classes
	- $\circ$  "As if" we had a control group! Hold %EL constant
- The simple fix is just to **not omit %EL**!
	- $\circ$  Make it *another* independent variable on the righthand side of the regression

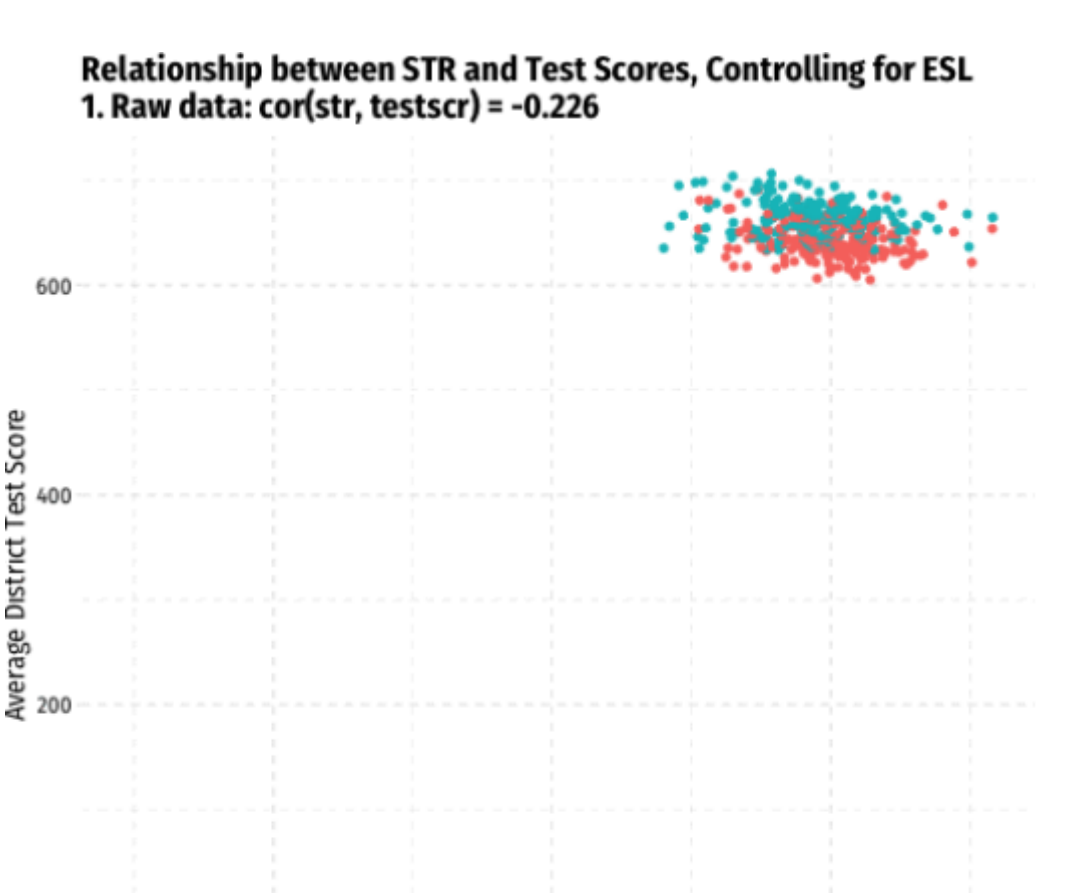

Student to Teacher Ratio

Animation inspired by Nick Huntington-Klein's Causal Animations

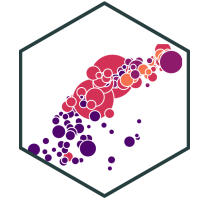

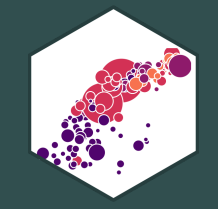

# **The Multivariate Regression Model**

## **Multivariate Econometric Models Overview**

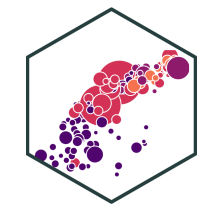

 $Y_i = \beta_0 + \beta_1 X_{1i} + \beta_2 X_{2i} + \cdots + \beta_k X_{ki} + u_i$ 

- $Y$  is the **dependent variable** of interest
	- AKA "response variable, " "regressand, " "Left-hand side (LHS) variable"
- $X_1$  and  $X_2$  are independent variables
	- AKA "explanatory variables", "regressors," "Right-hand side (RHS) variables", "covariates"
- Our data consists of a spreadsheet of observed values of  $(X_{1i},X_{2i},Y_i)$
- To model, we <mark>"regress  $Y$  on  $X_1$  and  $X_2$ "</mark>
- ιο model, we "**regress** *r* on  $X_1$  and  $X_2$ "<br> $\beta_0, \beta_1, \cdots, \beta_k$  are parameters that describe the population relationships between the variables We estimate  $k+1$  parameters ("betas") $^\dagger$

Note Bailey defines k to include both the number of variables plus the constant. †

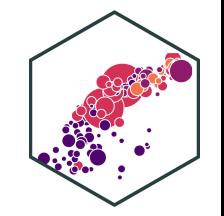

$$
Y_i = \beta_0 + \beta_1 X_{1i} + \beta_2 X_{2i}
$$

Consider changing  $X_1$  by  $\Delta X_1$  while holding  $X_2$  constant:

$$
Y = \beta_0 + \beta_1 X_1 + \beta_2 X_2
$$
 Before the change

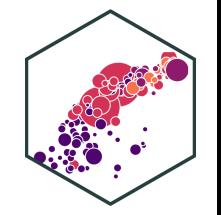

$$
Y_i = \beta_0 + \beta_1 X_{1i} + \beta_2 X_{2i}
$$

Consider changing  $X_1$  by  $\Delta X_1$  while holding  $X_2$  constant:

 $Y = \beta_0 + \beta_1 X_1 + \beta_2 X_2$  $Y + \Delta Y = \beta_0 + \beta_1(X_1 + \Delta X_1) + \beta_2 X_2$ Before the change After the change

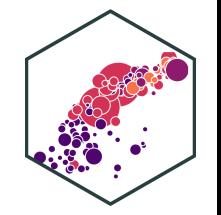

$$
Y_i = \beta_0 + \beta_1 X_{1i} + \beta_2 X_{2i}
$$

Consider changing  $X_1$  by  $\Delta X_1$  while holding  $X_2$  constant:

$$
Y = \beta_0 + \beta_1 X_1 + \beta_2 X_2
$$
  
\n
$$
Y + \Delta Y = \beta_0 + \beta_1 (X_1 + \Delta X_1) + \beta_2 X_2
$$
  
\n
$$
\Delta Y = \beta_1 \Delta X_1
$$

Before the change After the change The difference

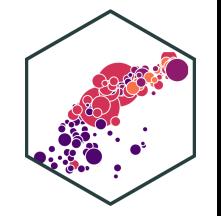

$$
Y_i = \beta_0 + \beta_1 X_{1i} + \beta_2 X_{2i}
$$

Consider changing  $X_1$  by  $\Delta X_1$  while holding  $X_2$  constant:

$$
Y = \beta_0 + \beta_1 X_1 + \beta_2 X_2
$$
  
\n
$$
Y + \Delta Y = \beta_0 + \beta_1 (X_1 + \Delta X_1) + \beta_2 X_2
$$
  
\n
$$
\Delta Y = \beta_1 \Delta X_1
$$
  
\n
$$
\frac{\Delta Y}{\Delta X_1} = \beta_1
$$

Before the change After the change The difference Solving for  $\beta_1$ 

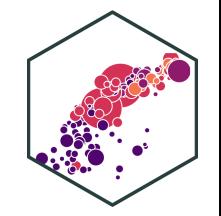

$$
\beta_1 = \frac{\Delta Y}{\Delta X_1}
$$
 holding  $X_2$  constant

Similarly, for  $\beta_2$ :

$$
\beta_2 = \frac{\Delta Y}{\Delta X_2}
$$
 holding  $X_1$  constant

And for the constant,  $\beta_{0}$ :

$$
\beta_0
$$
 = predicted value of Y when  $X_1 = 0$ ,  $X_2 = 0$ 

## **You Can Keep Your Intuitions...But They're Wrong Now**

- We have been envisioning OLS regressions as the equation of a line through a scatterplot of data on two variables,  $\overline{X}$  and  $\overline{Y}$ 
	- $\beta_0$ : "intercept"  $\beta_1$ : "slope"
- With 3+ variables, OLS regression is no longer a "line" for us to estimate...

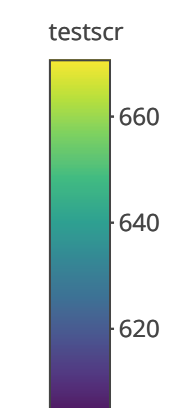

#### **The "Constant"**

Alternatively, we can write the population regression equation as:

$$
Y_i = \beta_0 X_{0i} + \beta_1 X_{1i} + \beta_2 X_{2i} + u_i
$$

- Here, we added  $X_{0i}$  to  $\beta_0$
- $X_{0i}$  is a constant regressor, as we define  $X_{0i} = 1$  for all  $i$  observations
- Likewise,  $\beta_0$  is more generally called the **"constant"** term in the regression (instead of the "intercept")
- This may seem silly and trivial, but this will be useful next class!

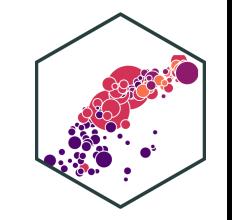

## **The Population Regression Model: Example I**

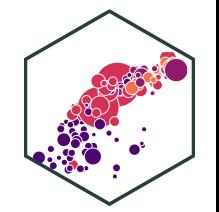

#### **Example**:

Beer Consumption<sub>i</sub> =  $\beta_0 + \beta_1 Price_i + \beta_2 Income_i + \beta_3 Nachos Price_i + \beta_4 Write Price$ 

- Let's see what you remember from micro(econ)!
- What measures the **price effect**? What sign should it have?
- What measures the **income effect**? What sign should it have? What should inferior or normal (necessities & luxury) goods look like?
- What measures the **cross-price effect(s)**? What sign should substitutes and complements have?

## **The Population Regression Model: Example I**

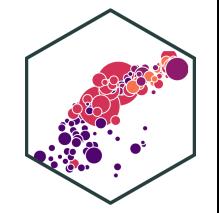

#### **Example**:  $\ddot{\bullet}$

Beer C  $\overbrace{\text{onsumption}}_i = 20 - 1.5Price_i + 1.25 Income_i - 0.75Nachos Price_i + 1.3Wine$ 

Interpret each  $\beta$ ̂

## **Multivariate OLS in R**

# run regression of testscr on str and el\_pct school reg  $2 \le - \operatorname{lm}(\text{testscr} \sim \text{str} + \text{el} \text{pct},$ data = CASchool)

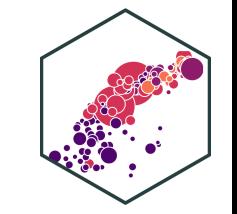

• Format for regression is

 $lm(y \sim x1 + x2, data = df)$ 

- y is dependent variable (listed first!)
- $\sim$  means "is modeled by" or "is explained by"
- $\bullet$   $\times$  1 and  $\times$  2 are the independent variable
- df is the dataframe where the data is stored

## **Multivariate OLS in R II**

# look at reg object school\_reg\_2

```
• Stored as an lm object called school_reg_2, a
  list object
```

```
##
## Call:
## lm(formula = testscr ~ str ~ el~ pct, data = CASchool)##
## Coefficients:
## (Intercept) str el_pct
## 686.0322 -1.1013 -0.6498
```
#### **Multivariate OLS in R III**

summary(school reg 2) # get full summary

```
##
## Call:
## lm(formula = testscr ~ str ~ + el~ pct, data = CASchool)##
## Residuals:
## Min 1Q Median 3Q Max
## -48.845 -10.240 -0.308 9.815 43.461
##
## Coefficients:
## Estimate Std. Error t value Pr(>|t|)
## (Intercept) 686.03225 7.41131 92.566 < 2e-16 ***
## str -1.10130 0.38028 -2.896 0.00398 **
## el_pct -0.64978 0.03934 -16.516 < 2e-16 ***
## ---
## Signif. codes: 0 '***' 0.001 '**' 0.01 '*' 0.05 '.' 0.1 ' ' 1
##
## Residual standard error: 14.46 on 417 degrees of freedom
## Multiple R-squared: 0.4264, Adjusted R-squared: 0.4237
## F-statistic: 155 on 2 and 417 DF, p-value: < 2.2e-16
```
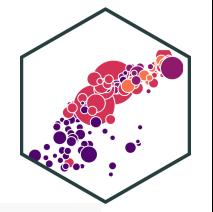

## **Multivariate OLS in R IV: broom**

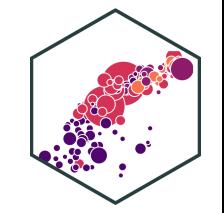

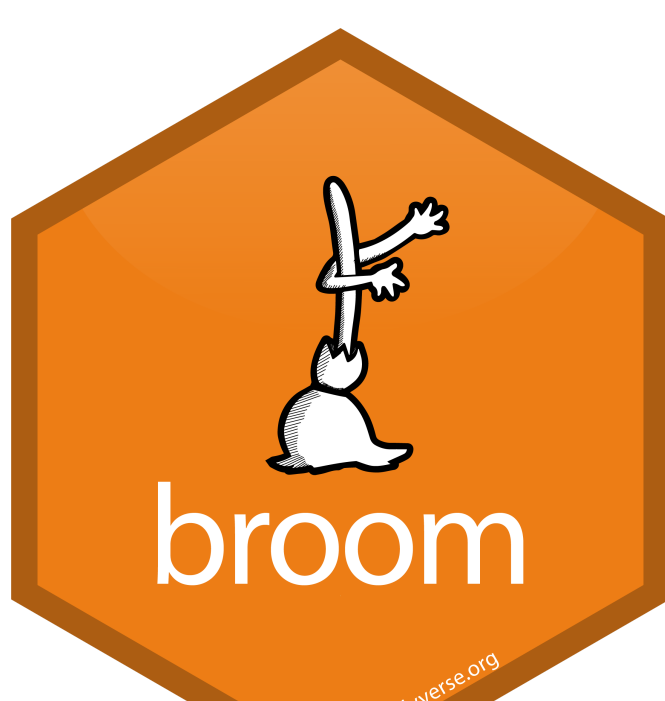

# load packages **library**(broom)

# tidy regression output tidy(school\_reg\_2)

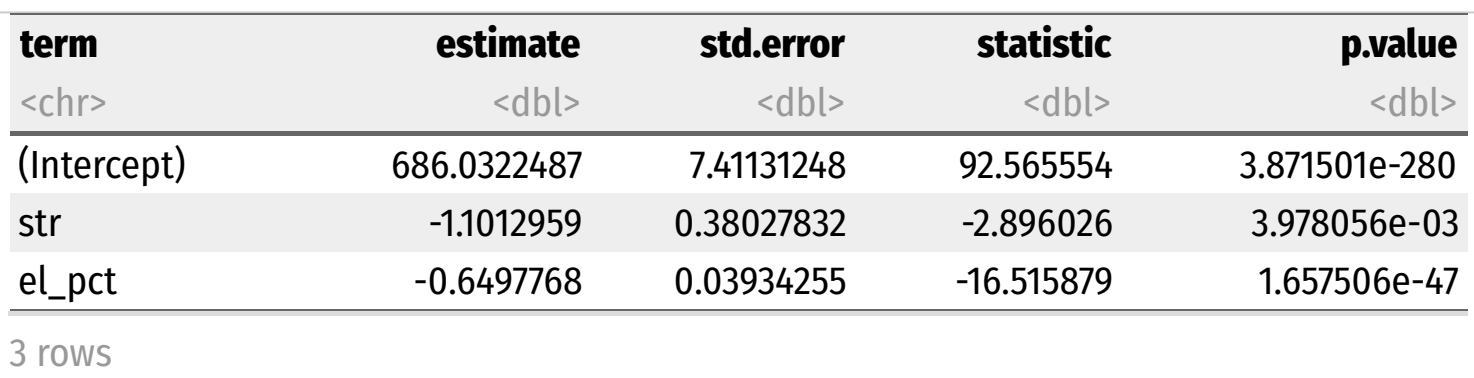

## **Multivariate Regression Output Table**

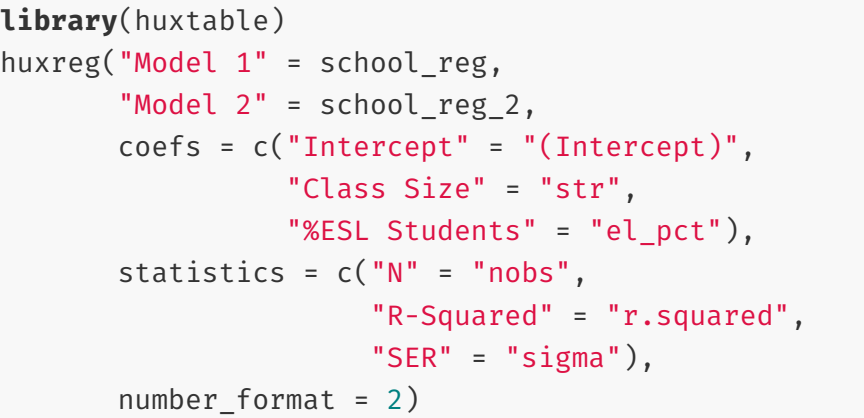

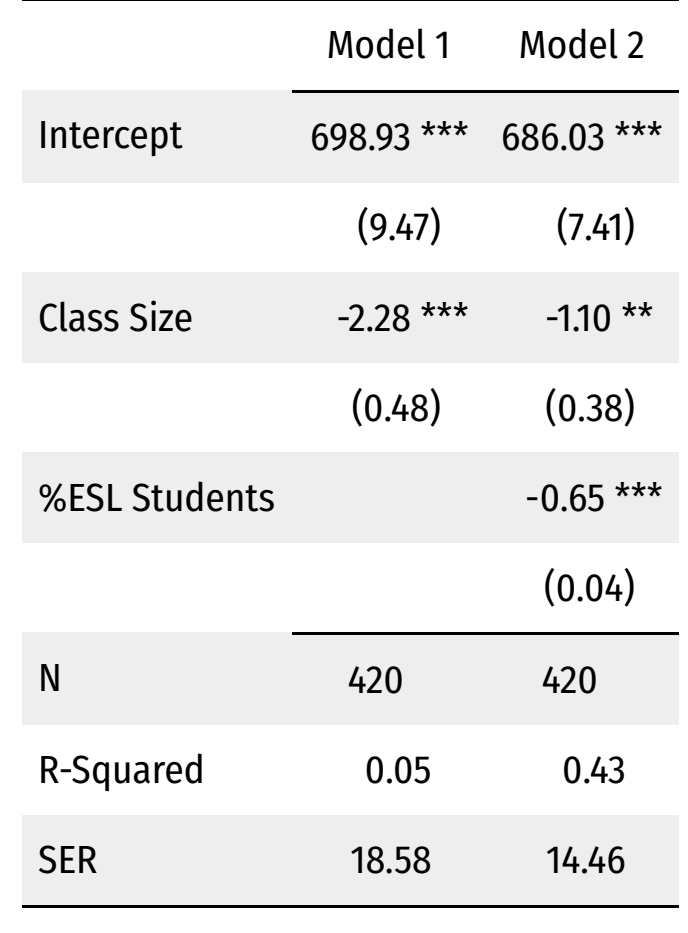

\*\*\* p < 0.001; \*\* p < 0.01; \* p < 0.05.

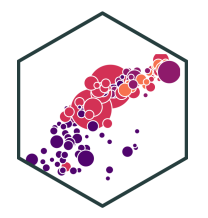